## Polycom® QSX™/VSX™ Content Sharing Solution Expanding Video Conferences to Voice Participants

As video conferencing becomes mission critical for optimal communications and collaboration, a common question arises: "How can I share content with people in the meeting who don't have video capabilities, or are traveling?" In a world where mobile workers are constantly on the road, the lack of video capability can become a real obstacle to communication.

Polycom has the answer, combining VSX video conferencing solutions with the Polycom QSX web conferencing appliance. Polycom makes video conferencing and content sharing easy to deploy, seamless to use and cost effective, allowing companies to truly enhance group collaboration and boost productivity.

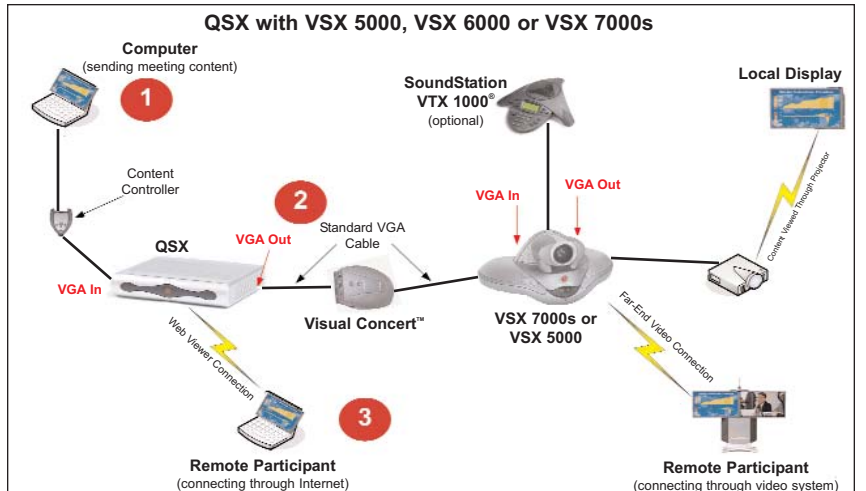

## **How to Add Polycom QSX to VSX Video Conferencing for Optimal Collaboration**

- 1. Setup the QSX in the presenting room and connect your laptop.
- 2. Connect a standard VGA cable from the VGA-Out port on the QSX to the VGA-In port on the Visual Concert\*.
- 3. When remote participant dials into audio bridge, give them the IP address of the QSX in order to access content through any standard web browser.
- 4. Press Graphics button on video remote to project content to local display.

*\*Assumes video system is already installed and configured.*

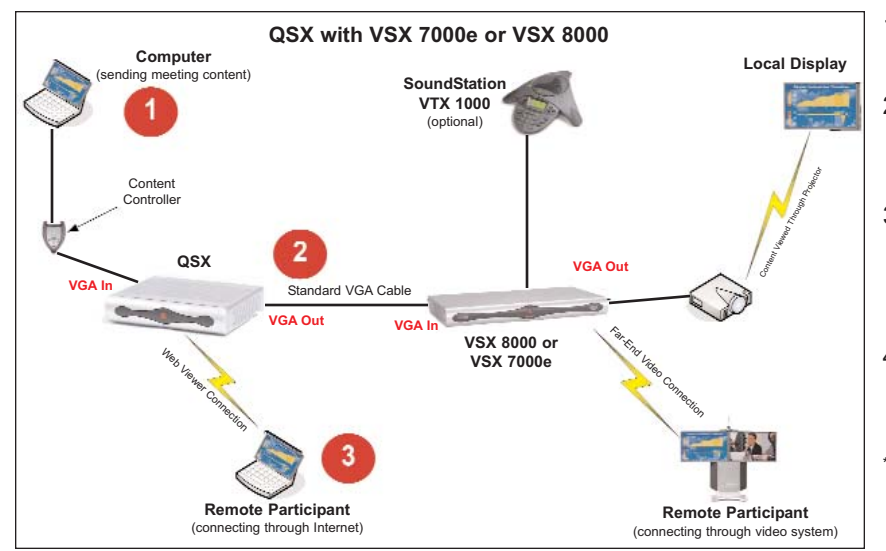

- 1. Setup the QSX in the presenting room and connect your laptop.
- 2. Connect a standard VGA cable from the VGA-Out port on the QSX to the VGA-In port on the VSX\*.
- 3. When remote participant dials into the audio bridge, give them the IP address of the QSX in order to access content through any standard web browser.
- 4. Press Graphics button on video remote to project content to local display.

*\*Assumes video system is already installed and configured.*

## **Key Benefits of Polycom's Video-QSX Content Sharing Solution**

- $\bullet$ Expands the video conference to voice-only participants by allowing up to 10 voice-only participants to view the data being shared.
- Viewing the data from the video conference simply requires the voice-only participant to have a laptop with a web  $\bullet$ browser - voice-only participants do not need any extra equipment.
- Key stakeholders can participate fully in video conferences while traveling no need to wait until everyone can be at a  $\bullet$ location that is video-enabled.
- $\bullet$ QSX works with the VSX system without having to reconfigure or change any hardware or software settings on the unit – true plug-and-play

© 2006 Polycom, Inc. All rights reserved. Polycom and the Polycom logo are registered trademarks of Polycom, Inc. All noted Polycom trademarks are the property of Polycom, Inc. in the U.S. and various countries. All other trademarks are the property of their respective owners. All prices are US MSRP. Specific**atiown#odd<sup>,</sup>rrognsWiwwt/Scharanualis.cobm**.ti**cell Manuals Search And Download.** 

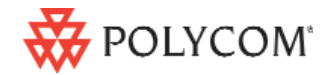

Free Manuals Download Website [http://myh66.com](http://myh66.com/) [http://usermanuals.us](http://usermanuals.us/) [http://www.somanuals.com](http://www.somanuals.com/) [http://www.4manuals.cc](http://www.4manuals.cc/) [http://www.manual-lib.com](http://www.manual-lib.com/) [http://www.404manual.com](http://www.404manual.com/) [http://www.luxmanual.com](http://www.luxmanual.com/) [http://aubethermostatmanual.com](http://aubethermostatmanual.com/) Golf course search by state [http://golfingnear.com](http://www.golfingnear.com/)

Email search by domain

[http://emailbydomain.com](http://emailbydomain.com/) Auto manuals search

[http://auto.somanuals.com](http://auto.somanuals.com/) TV manuals search

[http://tv.somanuals.com](http://tv.somanuals.com/)